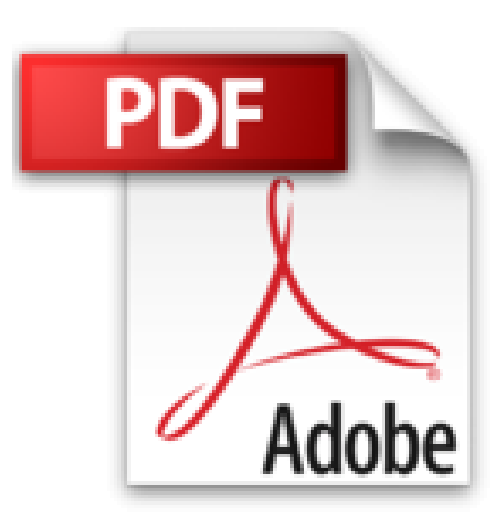

## **Créer une base de données avec FileMaker Pro 7: Pour Windows XP et Mac OS X**

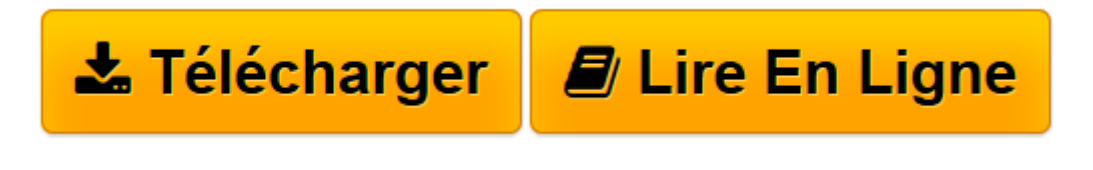

[Click here](http://bookspofr.club/fr/read.php?id=2744081426&src=fbs) if your download doesn"t start automatically

## **Créer une base de données avec FileMaker Pro 7: Pour Windows XP et Mac OS X**

Steve Schwartz

**Créer une base de données avec FileMaker Pro 7: Pour Windows XP et Mac OS X** Steve Schwartz

**[Télécharger](http://bookspofr.club/fr/read.php?id=2744081426&src=fbs)** [Créer une base de données avec FileMaker Pro 7: ...pdf](http://bookspofr.club/fr/read.php?id=2744081426&src=fbs)

**[Lire en ligne](http://bookspofr.club/fr/read.php?id=2744081426&src=fbs)** [Créer une base de données avec FileMaker Pro 7 ...pdf](http://bookspofr.club/fr/read.php?id=2744081426&src=fbs)

## **Téléchargez et lisez en ligne Créer une base de données avec FileMaker Pro 7: Pour Windows XP et Mac OS X Steve Schwartz**

160 pages

Présentation de l'éditeur

Si vous souhaitez crer rapidement une base de donnes pratique et lgante sans vous enliser dans les dtails, cet ouvrage est fait pour vous.

Nul besoin de connatre toutes les fonctionnalits, il vous suffit de savoir comment raliser votre projet. Des illustrations en couleurs vous guident pas pas tout au long de la ralisation de votre projet. Un petit prix, car pourquoi payer plus que ce dont vous avez besoin?Biographie de l'auteur Steve Schwartz est l'auteur de centaines d'articles parus dans Macworld et PCWorld et d'une cinquantaine de livres (dont Microsoft Office 2004 for Mac OS X : Visual QuickStart Guide et toutes les éditions du bestseller FileMaker Pro Bible). Il a été un utilisateur convaincu de FileMaker depuis la première version. Docteur ès psychologie, il vit dans la ville fictive de Lizard Spit en Arizona.

Download and Read Online Créer une base de données avec FileMaker Pro 7: Pour Windows XP et Mac OS X Steve Schwartz #XB4ISCJY5P0

Lire Créer une base de données avec FileMaker Pro 7: Pour Windows XP et Mac OS X par Steve Schwartz pour ebook en ligneCréer une base de données avec FileMaker Pro 7: Pour Windows XP et Mac OS X par Steve Schwartz Téléchargement gratuit de PDF, livres audio, livres à lire, bons livres à lire, livres bon marché, bons livres, livres en ligne, livres en ligne, revues de livres epub, lecture de livres en ligne, livres à lire en ligne, bibliothèque en ligne, bons livres à lire, PDF Les meilleurs livres à lire, les meilleurs livres pour lire les livres Créer une base de données avec FileMaker Pro 7: Pour Windows XP et Mac OS X par Steve Schwartz à lire en ligne.Online Créer une base de données avec FileMaker Pro 7: Pour Windows XP et Mac OS X par Steve Schwartz ebook Téléchargement PDFCréer une base de données avec FileMaker Pro 7: Pour Windows XP et Mac OS X par Steve Schwartz DocCréer une base de données avec FileMaker Pro 7: Pour Windows XP et Mac OS X par Steve Schwartz MobipocketCréer une base de données avec FileMaker Pro 7: Pour Windows XP et Mac OS X par Steve Schwartz EPub

## **XB4ISCJY5P0XB4ISCJY5P0XB4ISCJY5P0**